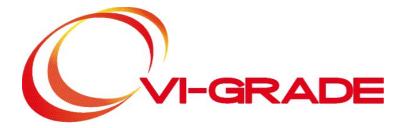

# VI-BikeRealTime 18.0 Release Notes

www.vi-grade.com

email: info@vi-grade.com

### VI-BikeRealTime 18.0 Release Notes

Copyright Information

VI-grade GmbH

VI-Aircraft, VI-Animator, VI-Automotive, VI-BikeRealTime, VI-CarRealTime, VI-Driver, VI-DriveSim, VI-EventBuilder, VI-GraphSim, VI-MotionCueing, VI-MotorCycle, VI-Rail, VI-Road, VI-SportsCar, VI-SuspensionGen, VI-Tire, VI-TireLimits

Copyright 2006-2017, VI-grade GmbH, Marburg, Germany.

This software contains confidential and proprietary information of VI-grade GmbH. All rights reserved. This code may not be copied or reproduced in any form, in part or in whole, without the explicit, prior written permission of the copyright owner. Third-party software is copyrighted and licensed from VI-grade GmbH suppliers.

This software may include libraries licensed under LGPL terms.

**Trademarks** 

VI-Aircraft, VI-Animator, VI-Automotive, VI-BikeRealTime, VI-CarRealTime, VI-Driver, VI-DriveSim, VI-EventBuilder, VI-GraphSim, VI-MotionCueing, VI-MotorCycle, VI-Rail, VI-Road, VI-SportsCar, VI-SuspensionGen, VI-Tire, VI-TireLimits are trademarks of VI-grade GmbH or of one of its subsidiaries.

Python is a registered trademark of the Python Software Foundation

All other trademarks referenced herein are property of their respective holders.

Printed: October 2017

# **Table of Contents**

| Part 1 | Release Notes                 |
|--------|-------------------------------|
| 1      | What's New                    |
|        | What's New in VI-BikeRealTime |
| 2      | Licenses                      |
| 3      | 3rd Party Compatibility       |
| 4      | Platform Support              |
| 5      | Known Issues                  |
| 6      | Updating Models               |
|        | Updating to version 18.0      |
| 7      | Revision History              |

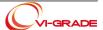

Welcome to the release notes of VI-BikeRealTime 18.0. The chapter contains information regarding new features and revision history.

Please send your comments or support requests to <a href="mailto:support@vi-grade.com">support@vi-grade.com</a>.

### 1.1 What's New

#### What's new in version 18.0:

- What's new in VI-BikeRealTime
- · What's new in VI-Animator
- · What's new in VI-Road

#### 1.1.1 What's New in VI-BikeRealTime

This VI-BikeRealTime release has the following new features:

#### Fork angle for front suspension

The fork axis can be not aligned with the steering axis. This is possible using the fork angle (new parameter) different from the head angle (available for bikes that are not conceptual).

#### • Addtional suspension force elements

A secondary spring and a top-out element are mounted both on the front and the rear suspension. The front suspension is also provided with asymmetric/symmetric elements on the left and right side. Each element can be activated or deactivated and the related output will appear or disappear in the result file.

#### • Tire limits

Tire limits computations can be performed at each time step of the analysis, in runtime mode or post-processing mode. The activation flag and the tire limits parameters set are available at the bottom of each simulation tab (Testrig simulation excluded).

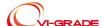

#### External road

Simulations in Matlab/Simulink have a new feature: the tires can be linked to an external road.

#### • Tire reference marker

Tire reference location and orientation are included in the simulation settings. The simulation so can be adapted to use roads with any initial position and rotation.

#### • New Figure 8 reference event

A new set of event files is included in the shared database to run a figure 8 event with 2.5 meter radius

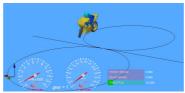

#### • Entries on the tree menu for the simulation event

The *Re-run* entry allows to repeat an event which was already simulated. This is useful to repeat the simulation taking into account changes in the bike model.

The Remove entry just deletes the event tree item.

Please refer to the <u>revision history</u> table for a summary of the addressed issues.

## 1.1.2 What's New in VI-Animator

#### · Lighting settings.

Some options to customize lighting have been added to settings. Ambient, diffuse and specular components and light direction can be modified. Lighting settings are persistently stored just like other options.

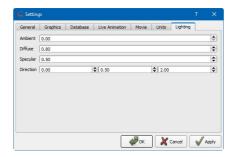

#### • Toolbar to simplify building calculated component expression.

On the dialog to create a calculated component now the user can find a toolbar to simplify the writing of some popular expressions: constant channel, move a channel to origin, adding and subtracting channels, scaling, differentiate and integrate a channel and FFT calculation.

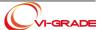

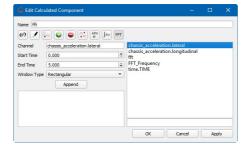

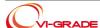

### 1.1.3 What's New in VI-Road

Here is the list of the main new features available in this release of VI-Road:

#### • Support for Google KML file format:

Google maps allows to export custom road definition in KML/KMZ format. This file format can be now imported in VI-Road and will be handled then as a measured road or a path.

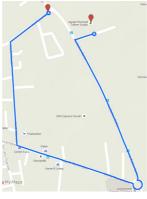

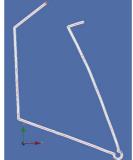

#### • Road Mesh materials visualized, modified and exported:

Materials defined in rdf files for Mesh roads are visualized with different colors. Road materials can be modified and then exported in Wavefront file format as well.

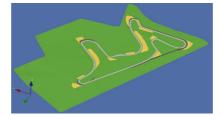

#### • Create driver line by hand picking way points:

Driver lines can be created for every type of road just picking the points where the path should go.

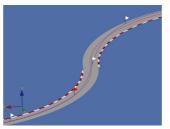

#### • OpenCRG support improvements:

Starting with this version of VI-Road the user can choose to apply modifiers on load, apply then a rotation

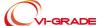

and/or translation just like other types of road, and then save the resulting file in OpenCRG format as well.

#### • Driver line offset tool:

A dedicated panel has been added to apply an offset to an existing driver line. The offset value can be a constant or specified by a table.

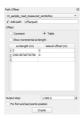

# 1.2 Licenses

VI-BikeRealTime 18.0 requires following set of license keys:

- VI Bike Core
- VI Bike IFace
- VI\_Driver\_EventBuilder
- VI\_Rider\_Basic\_Core
- VI\_Tire\_Core
- VI Tire Toolkit
- VI Tire TireLimits
- VI Road Core
- VI Road Toolkit

The Maximum Performance Moto module requires the additional license key:

- VI\_Rider\_Advanced\_Core
- VI\_Rider\_External (only for the Matlab version)

The Press Maneuver Event required the additional license key:

• VI\_Bike\_PressManeuver

Please make sure that you are running VI-grade Licensing version 18.0 or newer (based on LMX server version 4.6.5 or newer).

Please look at VI-Licensing.pdf document for a detailed description of VI-grade's licensing system and how to setup a license server.

VI-BikeRealTime is based in part on the work of the <u>Qwt\_project</u> licensed under the <u>LGPLv2</u>. The Qwt library version used is 6.1.0 and can be downloaded <u>here</u>.

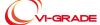

# 1.3 3rd Party Compatibility

This table shows the compatibility of the VI-grade suite products with the main 3<sup>rd</sup> party software.

|                             | VI-CarRealTime         | VI-Bike RealTime       | VI-Drive Sim        | VI-Driver<br>for Matlab | VI-Driver<br>for FMI |
|-----------------------------|------------------------|------------------------|---------------------|-------------------------|----------------------|
| Matlab®                     | from 2013b to<br>2016b | from 2013b to<br>2016b | from 2013b to 2016b | from 2013b to<br>2016b  |                      |
| Veristand™ (***)            | 2015sp1                | 2015sp1                |                     |                         |                      |
| dSPACE® RCP & HIL           | 2014b,2015b            | 2014b,2015b            |                     | 2014b,2015b             |                      |
| Sim Work Bench®             | 2017.1                 | 2017.1                 | 2017.1              |                         |                      |
| xPC®                        | 2012b                  |                        |                     |                         |                      |
| Dym ola®                    | 2015                   |                        |                     |                         | 2015                 |
| MapleSim™                   | 2015                   |                        |                     |                         |                      |
| CarSim™                     | 8.1.1, 9.0             |                        |                     |                         |                      |
| Virtual Test Drive®         | 1.4                    |                        |                     |                         |                      |
| Prescan®                    | 7.3                    |                        |                     |                         |                      |
| SCANe R®                    | 1.6.74                 |                        |                     |                         |                      |
| ETAS<br>LABCAR-OPERATOR IP® | 5.4.0                  |                        |                     |                         |                      |
| SolidThinking<br>Activate   | 2017.1                 |                        |                     |                         |                      |

3<sup>rd</sup> Party Software included in VI-grade products:

|                  | VI-CarRealTime | VI-Bike RealTime | VI-DriveSim    | VI-Driver<br>for Matlab | VI-Driver<br>for FMI |
|------------------|----------------|------------------|----------------|-------------------------|----------------------|
| FTire            | 2017-2         |                  | 2017-2         |                         |                      |
| MF-Tyre/MF-Swift | 6.2.0.3<br>7.1 | 6.2.0.3<br>7.1   | 6.2.0.3<br>7.1 |                         |                      |

The following table shows the 3<sup>rd</sup> party compatibility for Adams-based VI-grade product:

|            | VI-Motorcycle | VI-Automotive | VI-Rail | VI-Aircraft | VI-CarRealTime<br>Plug-In     | VI-Driver                     |
|------------|---------------|---------------|---------|-------------|-------------------------------|-------------------------------|
| MSC Adams™ | 2017          | 2017          | 2017    | 2017        | 2015.1, 2016,<br>2017, 2017.1 | 2015.1, 2016,<br>2017, 2017.1 |
| Matlab®    | *             | *             | *       | *           |                               |                               |

 $<sup>(\</sup>mbox{\ensuremath{^{*}}})\!:$  please refer to Adams documentation for compatibility version.

The VI-Licensing LMX supported version is 4.6.5 both for Server and for Client.

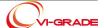

<sup>(\*\*\*)</sup> The NI-PXI integration requires Visual C++ 2010 / SDK 7.1 to complete the building procedure successfully. Please refer to the NI-VeriStand documentation for more detail.

# 1.4 Platform Support

VI-BikeRealTime 18.0 is available for the following platforms:

| Platform    | Installer Name                     |
|-------------|------------------------------------|
| windows x64 | VI_BikeRealTime_18_0_x64_Setup.exe |

This installer is compatible with:

- windows 7 x64
- Windows 10 x64

Please note that this version of VI-BikeRealTime is released exclusively for 64 bit OS. Solver modules are available through the 32 bit overlay in case you need to operate VI-BikeRealTime in combination with 32 bit 3rd party tools like Matlab/simulink.

Specific overlays are available for supporting the following hardware in the loop platforms:

| dSPACE<br>ds1006 r2014b/r2015b                | VI_BikeRealTime_ds1006_18_0_r14b_Setup.exe |
|-----------------------------------------------|--------------------------------------------|
| National Instrument     Veristand and LabView | VI_BikeRealTime_ni_pxi_18_0_x86_Setup.exe  |

The Concurrent SimWorkbench environment is also supported. Please contact VI-grade support to request a customized version of VI-BikeRealTime for this environment.

## 1.5 Known Issues

No issues are known at release time.

# 1.6 Updating Models

Updating to version 17.0

Updating to version 16.0

Updating to version 15.0

Updating to version 14.0

# 1.6.1 Updating to version 18.0

The following key in the VDF file is now affecting also open loop throttle signal while in past version only machine mode was affected.

```
THROTTLE CONTROL ACTIVATION = 'TRUE'
```

the consequence is that during a gearshift, the throttle will be released also when configured in open loop mode.

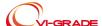

## 1.6.2 Updating to version 17.0

No changes are required to v16 models

## 1.6.3 Updating to version 16.0

No changes are required to v15 models

# 1.6.4 Updating to version 15.0

The upgrade of models from the v14.0 (or older) to the current version is automatically performed except for some updates in Simulink models which has to be done manually.

The current version of VI-BikeRealTime adds a redesigned Matlab/Simulink interface respect to the previous release. The Simulink models created with the previous version have to be updated replacing the old interface with the newer one (retrievable under the VI-BikeRealTime Simulink library).

Please refer to the Matlab interface model migration topic for more details on models migration.

# 1.6.5 Updating to version 14.0

The migration of models from the v13.0 to the current version is done automatically except for a few modifications that need to be performed manually.

#### VI-BikeRealTime Graphical Interface

After you have registered your v13.0 database into a v14.0 session and you attempt to open bike model in the GUI, you will get the following error message:

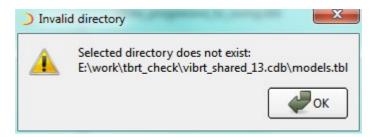

this is the consequence of the new name convention assigned to the models table in the database (changed from vibrt\_models.tbl to model.tbl). In order to open the xbk file you simply need to browse for the vibrt\_models.tbl folder of the database using the standard folder navigation buttons of the open file dialog box. If you don't need to preserve v13.0 compatibility, you can also rename the vibrt\_models.tbl folder to models. tbl.

#### Matlab/Simulink Interface

The current version of VI-BikeRealTime adds several more simulink input and output respect to the previous release, so when you try to run Simulink models created with v13.0 in combination with the VI-BikeRealTime latest mex function, you will get errors similar to the following ones:

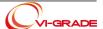

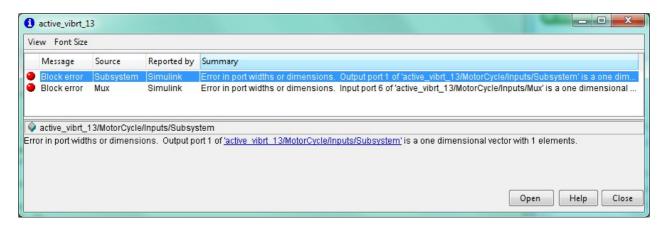

In order to fix this issue you need to upgrade your mdl files in order to include an S-Function block compatible with v14.0. You can get the correct Input, output and S-Function blocks from the vibrt.mdl included in the VI-BikeRealTime installation folder.

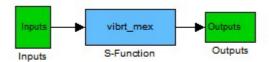

Please make sure that all blocks contained in the Inputs and Outputs blocks are aligned to the v14 ones before running the VI-BikeRealTime Matlab interface.

# 1.7 Revision History

| Version | Change<br>ID | Change                                                        |
|---------|--------------|---------------------------------------------------------------|
| v18.0   | 5516         | Fixed contextual menu on the property file field              |
|         | 5437         | Output remove of deactivated suspension elements              |
|         | 5332         | Support for external road model                               |
|         | 5326         | Fixed crash executing tree menu with multiple selection       |
|         | 5324         | Removed useless yaw PID activity flag                         |
|         | 5321         | Fixed yaw crc controller that was not reset                   |
|         | 5256         | Run action on simulation event tree menu                      |
|         | 5254         | Fixed widget signals in VI-Animator                           |
|         | 5244         | Xgr as road graphics file                                     |
|         | 5241         | Handlebar maximum rotation angle                              |
|         | 5173         | Tire limits runtime                                           |
|         | 5154         | Fork angle separate from steer angle                          |
|         | 4996         | Fixed crash in MaxPerfMoto simulation with high initial speed |
|         | 4974         | Asymmetric elements for front suspension                      |
|         | 4939         | Results file from static SpeedGenMoto simulation              |
|         | 4923         | Simulation specific log file                                  |
|         | 4709         | Tire reference parameters                                     |
|         | 4653         | Top-out element for front and rear suspension                 |
|         | 4652         | Additional (secondary) spring                                 |
|         | 3770         | Option for writing the results file of the static analysis    |
|         | 3330         | Simulation event remove                                       |
|         | 1574         | Create database functionality                                 |

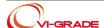

|       | T    | Table 1. 1. 1. 1. 1. 1. 1. 1. 1. 1. 1. 1. 1.                                                                             |
|-------|------|----------------------------------------------------------------------------------------------------|
| v17.1 | 5120 | Standalone executable fails to report driver computaton errors during dynamics                                           |
|       | 5116 | Low Speed Control deactivation does not turn off eternal balance torque                                                  |
|       | 5115 | Add support for figure eight event                                                                                       |
|       | 5114 | Steering states mismatch during solver derivation call                                                                   |
|       | 4710 | Improve rider computation efficiency on press maneuver                                                                   |
|       | 3948 | New HIL overlay for Concurrent                                                                                           |
| v17.0 | 4919 | MaxPerfMoto: implement a recovery strategy in case of VI-Rider computation failure                                       |
|       | 4911 | Hardcoded integration step for SpeedGenMoto static analysis                                                              |
|       | 4884 | Uninstallers fails on Windows 10 (message: "files are locked")                                                           |
|       | 4858 | Conceptual bike save & restore failure when steer torque flag is active                                                  |
|       | 4842 | User sensor computation frequency should match solver one                                                                |
|       | 4818 | Steering instability at low speed                                                                                        |
|       | 4806 | Vibrt locks mattab in case of wrong property file path                                                                   |
|       | 4690 | Toolbar icon not selected at startup                                                                                     |
|       | 4689 | "Close All" item never enabled in File Menu                                                                              |
|       | 4680 | MaxPerformanceMoto crash after equations of motion failure                                                               |
|       | 4639 | Plot configuration file missing running a simulation review                                                              |
|       | 4638 | Advanced option to choose spline interpolation type                                                                      |
|       | 4637 | Add support for dSPACE release 2015                                                                                      |
|       | 4622 | Expose testrig steer min/max parameters                                                                                  |
|       | 4621 | VI-SpeedGenMoto with dynamic event enabled doesn't write res file                                                        |
|       | 4585 | Export bsf file for testrig simulation                                                                                   |
|       | 4582 | PSD irregularities computations enhancements                                                                             |
|       | 4578 | MaxPerformanceMoto and PressManeuvers don't write results                                                                |
|       | 4538 | Bike Schema dialog can not be closed                                                                                     |
|       | 4347 | Differences between simulink and standalone version                                                                      |
|       | 4336 | KeepFiles option doesn't work in MaxPerformanceMoto for Matlab                                                           |
|       | 4296 | Vehicle.CM_global_vel/acc requests are ill-defined                                                                       |
|       | 4269 | Enable crg load from road widget                                                                                         |
|       | 4243 | Support for luggage parts                                                                                                |
|       | 4165 | Gravity option for acceleration sensors                                                                                  |
|       | 4160 | Improve user sensors documentation                                                                                       |
|       | 4157 | VI-Tirelimits is not accessible from VI-BikeRealTime                                                                     |
|       | 4151 | Implement "reversed" skidpad shape                                                                                       |
|       | 4138 | New general simulation tab, new simulation settings, added steering torque front suspension, improved clutch definition. |
|       | 4133 | Eds crash if roll is over the threshold in the last segment                                                              |
|       | 4131 | Wrong termination after mxp failure                                                                                      |
|       | 4130 | Expose "max iteration" parameter for maximum performance simulation                                                      |
|       | 4093 | Vdf template shipped is wrong                                                                                            |
|       | 4073 | Ride height ref plane angle not saved                                                                                    |
|       | 4069 | Press maneuver event                                                                                                    |
|       | 4024 | linear spring not load correctly from xbk                                                                                |
|       | 3966 | Add external inputs to manage vidriver openloop signals                                                                  |
|       | 3947 | Add the possibility to change gear number                                                                                |
|       |      | · · · · · · · · · · · · · · · · · · ·                                                                                    |

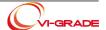

|       | 3937         | Save as of property file editor does not show db list                                          |
|-------|--------------|------------------------------------------------------------------------------------------------|
|       | 3830         | Intgrate resreader utility                                                                     |
|       | 3789         | Conceptual model does not support stability events                                             |
|       | 3788         | Support steering torque feedback                                                               |
|       | 3774         | Incorrect FileDialog on "save as" from property file editor                                    |
|       | 3739         | Add Disk/Caliper number parameter for braking system                                           |
|       | 3738         | Improve brake system documentation                                                             |
|       | 3715         | Add steering damper to front suspension                                                        |
|       | 3673         | Memory exception usign a wrong license file on dSPACE target                                   |
|       | 3665         | "widgets.xgr" file in vibrt_shared database does not contain throttle and brake bars           |
|       | 3661         | Couldn't edit calculated components after a live animation                                     |
|       | 3659         | Integrate MF tyre libraries                                                                    |
|       | 3646         | Write program version in exported bsf file                                                     |
|       |              | Different simulation events with the same name                                                 |
|       | 3331<br>3230 |                                                                                                |
|       |              | Brt accessories are installed in default directory                                             |
|       | 3005<br>2705 | Wrong size speedgen map is not managed  Bike name bar loose color without focus on BRT window. |
|       |              |                                                                                                |
|       | 2570         | Live animation should be started when requested even if animator is not found                  |
|       | 2363         | Fix final ratio when chain is disabled                                                         |
|       | 2332         | Circ/diam label in powertrain tab is not clear                                                 |
|       | 2285         | Contextual menu on tree view bike object                                                       |
|       | 2263         | Optional env variable to specify additional applications install dir                           |
|       | 1912         | MaxPerformanceMoto initializes VI-SpeedGenMoto on every iteration                              |
|       | 1424         | Run solver in separate thread                                                                  |
|       | 1288         | Save database configuration in a cfg file                                                      |
|       | 1094         | Chenge location of the clearance field for a bumper                                            |
| 40.4  | 1077         | Using Steering torque as external input                                                        |
| v16.1 | 3779         | Add tire termination after statics failure                                                     |
|       | 3778         | Show max RPM in powertrain plot                                                                |
|       | 3756         | Add maneuver switch at runtime                                                                 |
|       | 3740         | Fix DS1006 multi core application build                                                        |
|       | 3724         | Remove memory leak during solver execution                                                     |
|       | 3722         | Restore units conversion after parameter change                                                |
| 40.0  | 3719         | Restore speedometer longitudinal velocity in live animation                                    |
| v16.0 | 3587         | Prevent cloning simulation events with the bike                                                |
|       | 3536         | Steering torque computation flag needs to be set from GUI                                      |
|       | 3441         | Need to set sprung and unsprung mass for conceptual suspensions                                |
|       | 3403         | Hold Simulink output when the simulation is stopped                                            |
|       | 3351         | Add the possibility to run VI-EventBuilder from the Tools menu                                 |
|       | 3350         | Add the possibility to run VI-Road from the Tools menu                                         |
|       | 3349         | Add the possibility to run VI-EventBuilder from the vdf file field                             |
|       | 3534         | Add activity flags for spring, bumpstop and reboundstop in Simulink                            |
|       | 3231         | Show a message if VI-Animator is not found                                                     |
|       | 3030         | Rider body should be moveable                                                                  |
|       | 3029         | Need to run MaxPerformanceMoto Events in Simulink                                              |
|       | 2698         | Could not postprocess two events of same type                                                  |

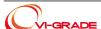

| v15.0  | 2818 | Support for Matlab 64 bit                                                                                                    |
|--------|------|----------------------------------------------------------------------------------------------------|
| v 10.0 | 2747 | Road graphic is shown in VI-Animator even if not requested                                                                           |
|        | 2727 | Support editing of VDF template for MaxPerformanceMoto event                                                                         |
|        | 2686 | <u> </u>                                                                                                    |
|        |      | Model is not updated after saving a property file with a new name  Could not change tire USE_MODE after first interactive simulation |
|        | 2677 |                                                                                                    |
|        | 2684 | Could not save a property file after canceling a save as operation                                                                   |
|        | 2568 | Support execution of VI-Animator from BikeRealTime GUI                                                                               |
|        | 2603 | Simulation run button is not accessible on lower screen resolution                                                                   |
|        | 2581 | Gear teeth number is not stored in the bike file                                                                                     |
|        | 2565 | BSF file miss live animation information                                                                                             |
|        | 2548 | Missing documentation about gyro reference system                                                                                    |
|        | 2546 | Solver may crash on termination after failed simulation                                                                              |
|        | 2499 | Support for dSPACE platforms                                                                                                    |
|        | 2427 | Support for NI-Veristand environment                                                                                                 |
|        | 2426 | New Matlab/Simulink interface                                                                                                    |
|        | 2370 | Flying lap option for VI-SpeedGenMoto event                                                                                          |
|        | 2343 | Support user defined sensors                                                                                                    |
|        | 2628 | MaxPerformanceMoto event may fail on 3D measured road                                                                                |
|        | 2468 | Too strong reaction from longitudinal controller to pitch movements                                                                  |
|        | 2447 | Gear shifting parameters defined as function of path_s                                                                               |
|        | 1496 | Export geometry from VI-MotorCycle model                                                                                             |
|        | 1044 | Brake demand increases when a downshift occurs                                                                                       |
| v14.0  | 2346 | Some bike parameters are not clearly documented                                                                                      |
|        | 2336 | Create additional output file format like CSV, Matlab and PI                                                                         |
|        | 2289 | Interactive mode does not produce simulation statistics                                                                              |
|        | 2267 | VI-BikeRealTime GUI does not produce any log file                                                                                    |
|        | 2257 | Support graphical animation of the bike model                                                                                        |
|        | 2251 | Use VI-Animator as plotting environment                                                                                              |
|        | 2154 | Support Interactive/files_only mode based on BSF file for all events                                                                 |
|        | 1992 | Allow side by side installation of different VI-BikeRealTime version                                                                 |
|        | 1911 | Results mismatches repeating the same simulation                                                                                     |
|        | 1815 | Missing data in 3D spline editing panels                                                                                             |
|        | 1766 | Standardize model directory to models.tbl instead of vibrt_models.tbl                                                                |
|        | 1759 | Support dynamic update of output bus for simulink models                                                                             |
|        | 1758 | Support parallel execution of internal and external engine model                                                                     |
|        | 1638 | Support clutch back torque saturation effect                                                                                         |
|        | 1576 | Support user defined output step for interactive analysis                                                                            |
|        | 1570 | Example simulink model active_vibrt fails when external dampers are on                                                               |
|        | 1547 | Friction scaling input in matlab is not affecting tires                                                                              |
|        | 1527 | Support a quick connection fo VI-Road for editing RDF files                                                                          |
|        | 1519 | Memory leaks running on Meshed road                                                                                                  |
|        | 1515 | Problems with static analysis on 3D road                                                                                             |
|        | 1510 | Missing target path coordinates in simulation output                                                                                 |
|        |      |                                                                                                    |
|        | 1506 | In some cases VI-Rider EDS neglects the MIN_ACTIVE_TIME parameter                                                                    |
|        | 1505 | Support six component force input to the chassis                                                                                     |
|        | 1500 | Support remote connection to VI-Animator (Live animation mode)                                                                       |

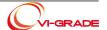

|       | 1498 | New event for speed profile computation (VI-SpeedGenMoto)                                                                |
|-------|------|----------------------------------------------------------------------------------------------------|
|       | 1425 | Matlab crash when initial gear is not compatible with engine speed limit                                                 |
|       | 1423 | VI-Rider license not released at the end of interactive simulation                                                       |
|       | 1416 | simulations are not stopped when event files is wrong                                                                    |
|       | 1375 | pinion output speed is not included in the output set                                                                    |
|       | 1374 | gear teeth maximum value is too strict                                                                                   |
|       | 1316 | failure running a database from a directory including brackets                                                           |
|       | 1314 | No warning trying to set working dir to a non existing folder                                                            |
|       | 1153 | GUI labels for inertia tensor are not clear                                                                              |
|       | 1108 | Prevent loading of multiple models with the same name                                                                    |
|       | 1097 | Missing documentation for reference swingarm legnth parameter and right height reference frame for conceptual suspension |
|       | 883  | Improve solver error messaging                                                                                           |
| v13.1 |      | Added the Conceptual Bike model                                                                                          |
| v13.0 |      | Base Package                                                                                                    |

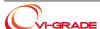

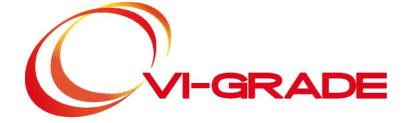

www.vi-grade.com email: info@vi-grade.com